## Answers to HW30: Reflections

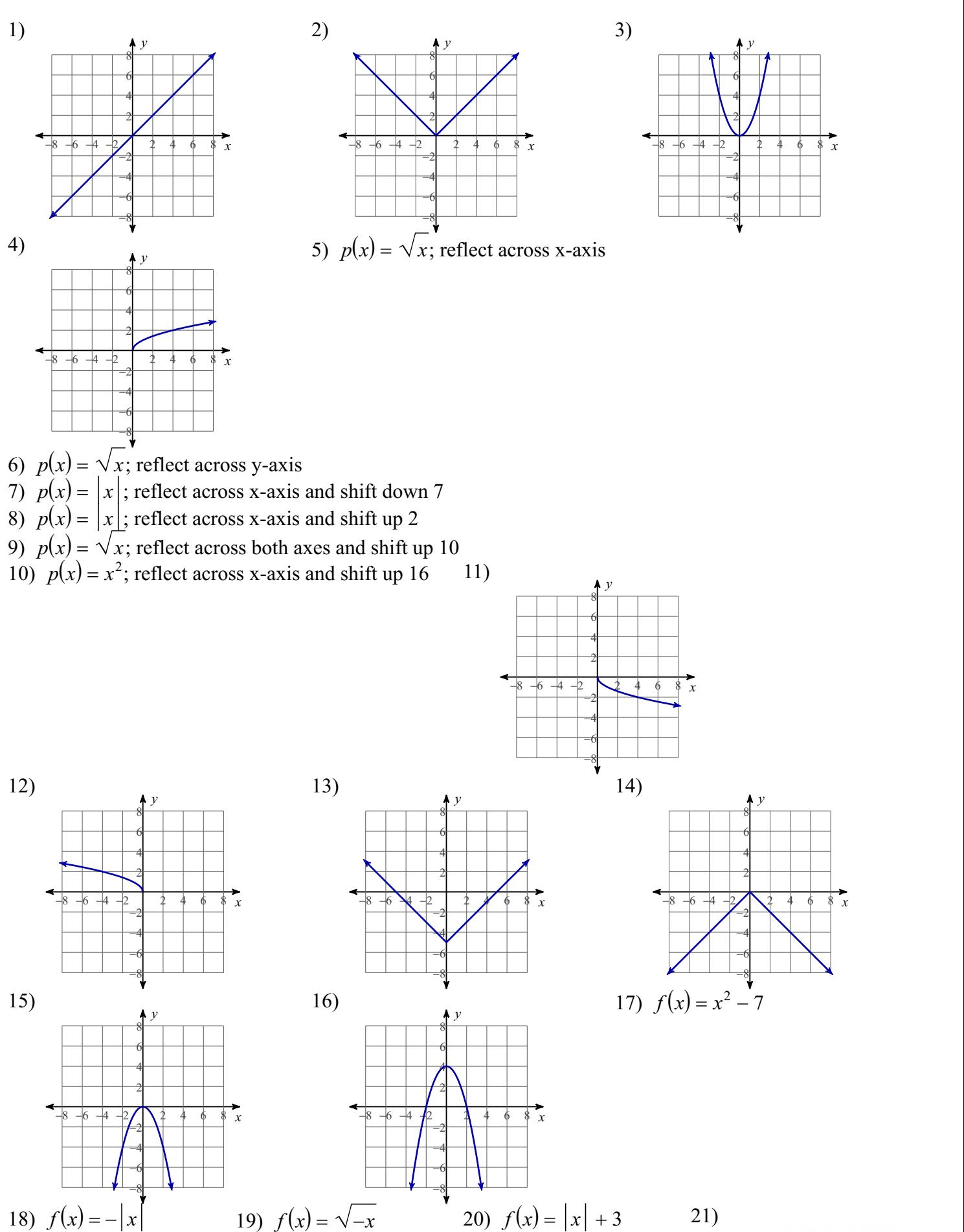

 $\begin{bmatrix} \mathcal{L}(\mathcal{N}) & - & -\mathcal{N} \\ \mathcal{N}(\mathcal{N}) & \mathcal{N}(\mathcal{N}) & \mathcal{N} \end{bmatrix} = \begin{bmatrix} \mathcal{N}(\mathcal{N}) & - & \mathcal{N} \\ \mathcal{N}(\mathcal{N}) & \mathcal{N}(\mathcal{N}) & \mathcal{N} \end{bmatrix} + \mathcal{N}(\mathcal{N})$  $4d$ 

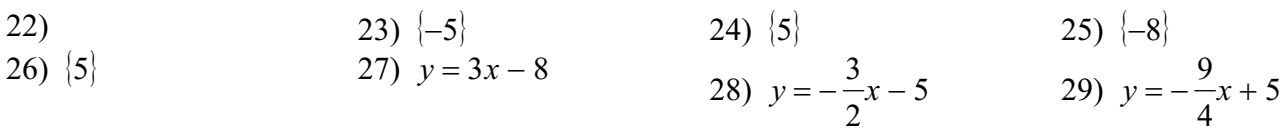

30)  $y = -3x + 4$